## Marking Scheme- Computer Science (Code: 083) Class XII (2016-17)

|                 |                  | Class XII (2016-17)                                                                                                    |    |
|-----------------|------------------|----------------------------------------------------------------------------------------------------|----|
| Ti              | me: 3 Hrs        | s. MM:                                                                                                    | 70 |
| i. ii. iii. iv. | Progra<br>Progra | nestions are Compulsory.  Imming Language: Section – A: C++  Imming Language: Section – B: Python  er either Section A or B and Section C is compulsory.                                                                                                    |    |
|                 |                  | Section – A                                                                                                    |    |
| 1               | (a)              | Explain conditional operator with suitable example?                                                                                                    | 2  |
|                 | Ans              | Conditional operator is also known as ternary operator because it requires three operands and can be used to replace simple if-else code. It is used to check the condition and execute first expression if condition is true else execute other.  Syntax:  Conditional expression? Expression 1: Expression 2;  Explanation:  If the conditional expression is true then expression 1 executes otherwise expression 2 executes.  Example: int y=10,x; x=y>10?1:0; cout< <x; (1="" 0="" correct="" example)<="" explanation)="" for="" mark="" output:="" td=""><td></td></x;> |    |
|                 | (b)              | Which C++ header file(s) are essentially required to be included to run/execute the following C++ code : void main()                                                                                                    | 1  |

```
char *word1="Hello",*word2="Friends";
         strcat(word1,word2);
         cout<<word1;
         }
         iostream.h
Ans
         string.h
         (½ Mark each for writing correct header file)
(c)
         Rewrite the following program after removing the syntactical errors
         (if any). Underline each correction.
         #include<conio.h>
         #include<iostream.h>
         #include<string.h>
         #include<stdio.h>
         class product
          int product_code,qty,price;
          char name[20];
          public:
          product(){
                     product_code=0;qty=0;price=0;
                     name=NULL;
          void entry()
          cout<<''\n Enter code,qty,price'';
          cin>>product_code>>qty>>price;
          gets(name);
          void tot_price() {return qty*price;}
         };
         void main()
          p product;
          p.entry();
          cout<<tot_price();</pre>
Ans
         #include<conio.h>
```

```
#include<iostream.h>
         #include<string.h>
         #include<stdio.h>
         class product
          int product_code,qty,price;
          char name[20];
          public:
          product(){
                      product_code=0;qty=0;price=0;
                     strcpy(name,NULL);
          void entry()
          cout<<"\n Enter code,qty,price";</pre>
          cin>>product_code>>qty>>price;
          gets(name);
          int tot_price() {return qty*price;}
         };
         void main()
          product p;
          p.entry();
          cout<<<u>p.tot_price();</u>
       (½ Mark for each correction upto a maximum of four corrections)
         OR
       (1 Mark for only identifying any 4 errors without suggesting
       corrections)
(d)
         Write the output of the following C++ program code:
         Note: Assume all required header files are already being included in
         the program.
         void change(int *s)
         for(int i=0;i<4;i++)
           if(*s<40)
```

```
if(*s\%2==0)
            *s=*s+10;
            else
            *s=*s+11;
            else
           if(*s\%2==0)
            *s=*s-10;
            else
            *s=*s-11;
            cout<<*s<<" ";
            s++;
         }
         void main()
         int score[]={25,60,35,53};
         change(score);
       36 50 46 42
Ans
       (½ Mark for each correct value of output)
                                                                                3
(e)
         Write the output of the following C++ program code:
         Note: Assume all required header files are already being included in
         the program.
         class seminar
         char topic[30];
         int charges;
         public:
         seminar()
         strcpy(topic,"Registration");
         charges=5000;
         seminar(char t[])
```

```
strcpy(topic,t);
charges=5000;
seminar(int c)
strcpy(topic,"Registration with Discount");
charges=5000-c;
void regis(char t[],int c)
strcpy(topic,t);
charges=charges+c;
void regis(int c=2000)
charges=charges+c;
void subject(char t[],int c)
strcpy(topic,t);
charges=charges+c;
void show()
cout<<topic<<""@"<<charges<<endl;
};
void main()
seminar s1,s2(1000),s3("Genetic Mutation"),s4;
s1.show();
s2.show();
s1.subject("ICT",2000);
s1.show();
s2.regis("Cyber Crime",2500);
s2.show();
s3.regis();
s3.show();
s4=s2;
s4.show();
```

|     |                                                                      | 1        |
|-----|----------------------------------------------------------------------|----------|
|     | getch();                                                             |          |
|     | }                                                                    |          |
| Ans | Registration@5000                                                    |          |
|     | Registration with Discount@4000                                      |          |
|     | ICT@7000                                                             |          |
|     | Cyber Crime@6500                                                     |          |
|     | Genetic Mutation@7000                                                |          |
|     | Cyber Crime@6500                                                     |          |
|     |                                                                      |          |
|     | (½ Mark for each correct line of output)                             |          |
|     | Note:                                                                |          |
|     | Deduct ½ Mark for not considering any "@" symbol.                    |          |
| (f) |                                                                      | 2        |
| (f) | Observe the following program carefully and attempt the given        |          |
|     | questions: #include <iostream.h></iostream.h>                        |          |
|     | #include <iostream.n> #include<conio.h></conio.h></iostream.n>       |          |
|     | #include <como.n> #include<stdlib.h></stdlib.h></como.n>             |          |
|     | void main()                                                          |          |
|     | void main()                                                          |          |
|     | ( almont).                                                           |          |
|     | clrscr();                                                            |          |
|     | randomize();<br>char courses[][10]={"M.Tech","MCA","MBA","B.Tech"};  |          |
|     | int ch;                                                              |          |
|     | for(int i=1;i<=3;i++)                                                |          |
|     | 101 (lift 1–1,12–3,1++)                                              |          |
|     | ch=random(i)+1;                                                      |          |
|     | cout< <courses[ch]<<''\t'';< td=""><td></td></courses[ch]<<''\t'';<> |          |
|     | courses[cn] \ \tau_i                                                 |          |
|     | getch();                                                             |          |
|     | getth();                                                             |          |
|     |                                                                      |          |
|     | I. Out of all the four courses stored in the variable courses, which |          |
|     | course will never be displayed in the output and which course will   |          |
|     | always be displayed at first in the output?                          |          |
|     | II. Mention the minimum and the maximum value assigned to the        |          |
|     | variable ch?                                                         |          |
|     | , minute VII.                                                        | <u> </u> |
| Ans | I. M.Tech will never be displayed in the output.                     |          |
|     | MCA will always be displayed at first in the output.                 |          |
|     |                                                                      | L .      |

|   |     | II. Minimum value of ch=1                                                                                                    |   |  |  |  |  |  |
|---|-----|----------------------------------------------------------------------------------------------------|---|--|--|--|--|--|
|   |     | Maximum value of ch=3                                                                                                    |   |  |  |  |  |  |
|   |     | (½ Mark for each correct answer)                                                                                                    |   |  |  |  |  |  |
|   |     | Note:                                                                                                    |   |  |  |  |  |  |
|   |     | Deduct ½ Mark for writing any additional option.                                                                                                    |   |  |  |  |  |  |
| 2 | (a) | What do you understand by Function overloading or Functional polymorphism? Explain with suitable example.                                                                                                    | 2 |  |  |  |  |  |
|   | Ans | It is a method of using the same function or method to work using different sets of input. Function overloading is one of the example of polymorphism, where more than one function carrying same name behave differently with different set of parameters passed to them. |   |  |  |  |  |  |
|   |     | <pre>void show() { cout&lt;&lt;"\n Hello World!"; } void show(char na[])</pre>                                                                                                    |   |  |  |  |  |  |
|   |     | { cout<<'"\n Hello World! Its "'< <na;< th=""></na;<>                                                                                                    |   |  |  |  |  |  |
|   |     | }                                                                                                    |   |  |  |  |  |  |
|   |     | (1 Mark for correct explanation of Function overloading)                                                                                                    |   |  |  |  |  |  |
|   |     | (1 Mark for suitable example of Function overloading)                                                                                                    |   |  |  |  |  |  |
|   | (b) | Answer the questions(i) and (ii) after going through the following class:                                                                                                    | 2 |  |  |  |  |  |
|   |     | class planet                                                                                                    |   |  |  |  |  |  |
|   |     | {                                                                                                    |   |  |  |  |  |  |
|   |     | char name[20];char distance[20];                                                                                                    |   |  |  |  |  |  |
|   |     | <pre>public:     planet()</pre>                                                                                                    |   |  |  |  |  |  |
|   |     | {                                                                                                    |   |  |  |  |  |  |
|   |     | strcpy(name, ''Venus'');                                                                                                    |   |  |  |  |  |  |
|   |     | strcpy(distance,"38 million km");                                                                                                    |   |  |  |  |  |  |
|   |     | <pre>} void display(char na[],char d[]) //Function 2</pre>                                                                                                    |   |  |  |  |  |  |
|   |     | <pre>void display(char na[],char d[]) //Function 2 {</pre>                                                                                                    |   |  |  |  |  |  |
|   |     | cout< <na<<"has "<<d<<"="" distance="" earth"<<endl;<="" from="" th=""><th></th></na<<"has>                                                                                                    |   |  |  |  |  |  |

```
planet(char na[], char d[])
                                                   //Function 3
               strcpy(name,na);
               strcpy(distance,d);
          ~planet()
                                                    //Function 4
               cout<<"Planetarium time over!!!"<<endl;</pre>
          }
         };
         I. What is Function 1 referred as? When will it be executed?
         II. Write suitable C++ statement to invoke Function 2.
Ans
        I. Constructor
         It will be executed at the time of object creation.
        (1/2 Mark for each correct answer)
         II. planet p;
           p.display("Pluto","7.5 Billion Km");
         (½ Mark for each correct answer)
         Define a class DanceAcademy in C++ with following description:
(c)
         Private Members
                   • Enrollno of type int
                     Name of type string
                   • Style of type string
                      Fee of type float
                      A member function chkfee() to assign the value of fee
                      variable according to the style entered by the user
                      according to the criteria as given below:
              Style
                               Fee
            Classical
                              10000
            Western
                              8000
                              11000
            Freestyle
         Public Members
```

- A function enrollment() to allow users to enter values for Enrollno,Name, Style and call function chkfee()to assign value of fee variable according to the Style entered by the user.
   A function display() to allow users to view the details of all the data members
- of all the data members. Ans class DanceAcademy int Enrollno; char Name[20]; char Style[20]; float Fee; void chkfee() if(strcmpi(Style, "Classical")==0) Fee=10000; else if(strcmpi(Style, "Western")==0) Fee=8000; else if(strcmpi(Style, "Freestyle")==0) Fee=11000; } public: void enrollment() cout<<"Please enter Enrollno,Name,Style";</pre> cin>>Enrollno; gets(Name); gets(Style); chkfee(); void display()

cout<<''\n Entered Enrollno, Name, Style and Fee is:

"<<Enrollno<<"\t"<<Name<<"\t"<<Style<<"\t"<<Fee;

(½ Mark for correct syntax of class header)

( ½ Mark for correct declarations of data members)

}

**}**;

```
(1 Mark for correct definition of chkfee() function)
          (1 Mark for correct definition of enrollment () function)
          (1 Mark for correct definition of display () function)
          Note:
         Deduct ½ Mark if chkfee() is not invoked properly inside
         enrollment() function.
(d)
         Answer the questions (i) to (iv) based on the following:
         class indoor_sports
          int i_id;
          char i_name[20];
          char i_coach[20];
         protected:
          int i_rank,i_fee;
          void get_ifee();
         public:
          indoor_sports();
          void iEntry();
          void ishow();
         class outdoor_sports
          int o_id;
          char o_name[20];
          char o_coach[20];
         protected:
          int orank, ofee;
          void get_ofee();
         public:
          outdoor_sports();
          void oEntry();
          void oshow();
         class sports:public indoor_sports,protected outdoor_sports
         char rules[20];
         public:
               sports();
```

|   |     | void registration();                                                                                                    |   |
|---|-----|----------------------------------------------------------------------------------------------------|---|
|   |     | <pre>void showdata(); };</pre>                                                                                                    |   |
|   |     | (i) Name the type of inheritance illustrated in the above C++ code.                                                                                                    |   |
|   | Ans | Multiple Inheritance                                                                                                    |   |
|   |     | (1 Mark for correct answer)                                                                                                    |   |
|   |     | (ii) Write the names of all the members, which are accessible from the objects belonging to class outdoor_sports.                                                                                  |   |
|   | Ans | Data Members: None Member Functions: oEntry(), oShow()                                                                                                    |   |
|   |     | (1 Mark for correct answer) Note: No marks to be awarded for any partial or additional answer(s)                                                                                                   |   |
|   |     | (iii) Write the names of all the member functions, which are accessible from the member function of class sports.                                                                                  |   |
|   | Ans | registration(), showdata(), oEntry(), oShow(), get_ofee(), iEntry(), iShow(), get_ifee()                                                                                                    |   |
|   |     | (1 Mark for correct answer)                                                                                                    |   |
|   |     | Note: No marks to be awarded for any partial or additional answer(s)                                                                                                    |   |
|   |     | (iv) What will be the size of the object belonging to class indoor_sports?                                                                                                    |   |
|   | Ans | 46 Bytes<br>(1 Mark for correct answer)                                                                                                    |   |
| 3 | (a) | Write the definition of a function grace_score (int score [], int size) in C++, which should check all the elements of the array and give an increase of 5 to those scores which are less than 40. | 3 |
|   |     | Example: if an array of seven integers is as follows:  45, 35, 85, 80, 33, 27, 90  After executing the function, the array content should be changed as follows:                                   |   |
|   |     | 45, 40, 85, 80, 38, 32, 90                                                                                                    |   |

```
Ans
         void grace score(int score[],int size)
         for(int i=0;i<size;i++)
              if(score[i]<40)
                     score[i]=score[i]+5;
              cout<<score[i]<<" ";</pre>
         }
        (½ Mark for correct function header)
        (1 Mark for correct loop)
        (½ Mark for correct checking of array elements for less than 40)
        (1 Mark each for Adding value 5 to the array elements which has
        value less than 40)
         An array P[30][20] is stored along the column in the memory with
(b)
         each element requiring 2 bytes of storage. If the base address of the
         array P is 26500, find out the location of P[20][10].
       Total number of rows= 30
Ans
       Total size= 2 bytes
       Base Address= 26500
       LOC (P[I][J]) = BaseAddress+((I-LBR) + (J-LBC) * R)*W
       Assuming Lower Bound of Row(LBR)=0
                Lower Bound of Column(LBC)=0
                Total number of Rows(R)=30
                Size of each element(W)=2
       LOC(P[20][10]) = 26500 + ((20-0) + (10-0)*30)*2
       LOC(P[20][10]) = 26500 + 640
       LOC(P[20][10]) = 27140
       (1 Mark for using correct formula for column major)
       (1 Mark for substituting formula with correct values)
       (1 Mark for correct final answer)
         Write the definition of a member function push() for a class Library
(c)
         in C++ to insert a book information in a dynamically allocated stack
```

```
of books considering the following code is already written as a part
        of the program:
        struct book
        int bookid;
        char bookname[20];
        book *next;
         };
        class Library
        book *top;
        public:
        Library()
        top=NULL;
        void push();
        void pop();
        void disp();
        ~Library();
        };
       void Library::push()
Ans
       book *nptr;
       nptr=new book;
       cout<<"Enter values for bookid and bookname";
       cin>>nptr->bookid;
       gets(nptr->bookname);
       nptr->next=NULL;
       if(top==NULL)
       top=nptr;
       else
        {
          nptr->next=top;
          top=nptr;
        }
       }
       (1 Mark for creating new node)
```

|     | (½ Mark for taking values from user) (½ Mark for storing NULL in the variable responsible for linking in newly created node) (1 Mark for correct checking of top to be NULL or not and associate statement) (1 Mark for correct else part) |   |  |  |  |
|-----|----------------------------------------------------------------------------------------------------|---|--|--|--|
| (d) | Write a user-defined function swap_row(int ARR[][3],int R,int C) in C++ to swap the first row values with the last row values:  For example if the content of the array is:    10                                                          | 2 |  |  |  |
|     | 10 20 30                                                                                                    |   |  |  |  |
| Ans | <pre>void swap_row(int ARR[][3],int R,int C) {     for(int i=0,j=0;j<c;j++)< th=""><th></th></c;j++)<></pre>                                                                                                    |   |  |  |  |
|     | (1 Mark for correct swapping)                                                                                                    |   |  |  |  |
| (e) | Evaluate the following POSTFIX expression. Show the status of Stack after execution of each operation separately:  45, 45, +, 32, 20, 10, /, -,*                                                                                           | 2 |  |  |  |

|   | 1   | Τ                          |                                    |                              | 1 |  |  |
|---|-----|----------------------------|------------------------------------|------------------------------|---|--|--|
|   | Ans |                            |                                    | _                            |   |  |  |
|   |     | <b>Element Scanned</b>     | Stack Status                       |                              |   |  |  |
|   |     | 45                         | 45                                 |                              |   |  |  |
|   |     | 45                         | 45, 45                             |                              |   |  |  |
|   |     | +                          | 90                                 |                              |   |  |  |
|   |     | 32                         | 90, 32                             |                              |   |  |  |
|   |     | 20                         | 90,32,20                           |                              |   |  |  |
|   |     | 10                         | 90,32,20,10                        |                              |   |  |  |
|   |     | /                          | 90,32,2                            |                              |   |  |  |
|   |     | -                          | 90,30                              |                              |   |  |  |
|   |     | *                          | 2700                               |                              |   |  |  |
|   |     | Hence the final result     | is 2700                            |                              |   |  |  |
|   |     | (½ Mark for evaluat        |                                    |                              |   |  |  |
|   |     | (½ Mark for evaluat        | ting till / operator)              |                              |   |  |  |
|   |     | (½ Mark for evaluat        |                                    |                              |   |  |  |
|   |     | (½ Mark for evaluat        |                                    |                              |   |  |  |
|   |     |                            |                                    |                              |   |  |  |
|   |     | Note:                      |                                    |                              |   |  |  |
|   |     | (1 Mark to be give         | n for writing co <mark>rrec</mark> | t answer as 2700 without     |   |  |  |
|   |     | showing the Stack S        | Status)                            |                              |   |  |  |
| 4 | (a) | Find the output of         | the following C++                  | code considering that the    | 1 |  |  |
|   | (4) | -                          | _                                  | d disk with 2 records in it. | 1 |  |  |
|   |     | omary me sp.dat an         | eddy exists on the nare            | disk with 2 feededs in it.   |   |  |  |
|   |     | alass sports               |                                    |                              |   |  |  |
|   |     | class sports               |                                    |                              |   |  |  |
|   |     | intide                     |                                    |                              |   |  |  |
|   |     | int id;                    |                                    |                              |   |  |  |
|   |     | char sname[20];            |                                    |                              |   |  |  |
|   |     | char coach[20];            |                                    |                              |   |  |  |
|   |     | public:                    |                                    |                              |   |  |  |
|   |     | <pre>void entry();</pre>   |                                    |                              |   |  |  |
|   |     | <pre>void show();</pre>    |                                    |                              |   |  |  |
|   |     | <pre>void writing();</pre> |                                    |                              |   |  |  |
|   |     | <pre>void reading();</pre> |                                    |                              |   |  |  |
|   |     | }s;                        |                                    |                              |   |  |  |
|   |     | ., ,                       |                                    |                              |   |  |  |
|   |     | void sports::readi         | ng()                               |                              |   |  |  |
|   |     | <b> </b> {                 |                                    |                              |   |  |  |
|   |     | ifstream i;                |                                    |                              |   |  |  |
|   |     | i.open("sp.dat");          |                                    |                              |   |  |  |

```
while(1)
          i.read((char*)&s,sizeof(s));
          if(i.eof())
          break;
          else
          cout<<"\n"<<i.tellg();
          i.close();
          void main()
          s.reading();
         42
Ans
         84
         (½ Mark for each correct answer)
(b)
         Write a user defined function word_count() in C++ to count how
         many words are present in a text file named "opinion.txt".
         For example, if the file opinion.txt contains following text:
          Co-education system is necessary for a balanced society. With
          co-education system, Girls and Boys may develop a feeling of
          mutual respect towards each other.
         The function should display the following:
         Total number of words present in the text file are: 24
Ans
        void word_count()
        ifstream i;char ch[20];int c=0;
       i.open("opinion.txt ");
        while(!i.eof())
       i>>ch;
        c=c+1;
```

```
cout<<" Total number of words present in the text file are: "<<c;</pre>
        (1/2 Mark for opening opinion.txt correctly)
        (1/2 Mark for fetching each word from the file correctly)
        (½ Mark for counting each word)
        (1/2 Mark for correct display)
(c)
          Write a function display () in C++ to display all the students who have
         got a distinction(scored percentage more than or equal to 75) from a
          binary file "stud.dat", assuming the binary file is containing the
         objects of the following class:
          class student
               int rno;
                char sname [20];
               int percent;
               public:
              int retpercent()
                return percent;
                void getdetails()
                cin>>rno;
                  gets(sname);
                cin>>percent;
               void showdetails()
               cout<<rno;
                 puts(sname);
                cout<<percent;
          };
```

```
Ans
             void display()
             student s;
             ifstream i("stud.dat");
             while(i.read((char*)&s,sizeof(s)))
             if(s.retpercent()>=75)
             s.showdetails();
             i.close();
             (1/2 Mark for opening stud.dat correctly)
             (1 Mark for reading all records from the file)
             (1 Mark for comparing desired value with obtained data)
             (1/2 Mark for calling showdetails() function)
                                Section - B (Python)
1
             Carefully observe the following python code and answer the
     (a)
             questions that follow:
              x=5
              def func2():
                   x=3
                   global x
                   print x
                   print x
             On execution the above code produces the following output.
             3
             Explain the output with respect to the scope of the variables.
             Names declared with global keyword have to be referred at the file
   Ans:
             level. This is because the global statement indicates that the particular
             variable lives in the global scope. If no global statement is being
             used, the variable with the local scope is accessed.
             Hence, in the above code the statement succeeding the statement
             global x informs python to increment the global variable x
             Hence the output is 6 i.e 5+1 which is also the value for global x.
```

|      | When x is reassigned with the value 3 the local x hides the global x and hence 3 is printed.                                                                                                    |   |
|------|----------------------------------------------------------------------------------------------------|---|
|      | (2 marks for explaining the output)                                                                                                    |   |
|      | (Only 1 mark for explaining global and local namespace.)                                                                                                    |   |
| (b)  | Name the modules to which the following functions belong: a. uniform() b. fabs()                                                                                                    | 1 |
| Ans: | a. random() b. math() (½ mark each for the correct modules)                                                                                                    |   |
| (c)  | Rewrite the following code after removing the syntactical errors (if any). Underline each correction.  def chksum:     x= input("Enter a number")     if (x%2 = 0):         for i range(2*x):             print i         loop else:             print "#" | 2 |
| Ans: | <pre>def chksum():     x= input("Enter a number")     if (x%2 == 0):         for i in range(2*x):             print i     else:         print "#"     (½ mark for each correction)     (1 mark to be given if only the errors are identified)</pre>        |   |
| (d)  | Observe the following Python code carefully and obtain the output, which will appear on the screen after execution of it.                                                                                                    | 2 |

```
def Findoutput():
              L = "earn"
              X=nn
              L1=[]
              count = 1
              for i in L:
                  if i in['a', 'e', 'i', 'o', 'u']:
                       X=X+i.swapcase()
                  else:
                       if (count%2!=0):
                           X= X+str(len(L[:count]))
                       else:
                           X = X+i
                  count = count+1
              print X
         Findoutput()
Ans:
         EA3n
         (½ mark for each correct character of the output)
         What output will be generated when the following Python code is
 (e)
         executed?
         def ChangeList():
              L=[]
              L1=[]
              L2=[]
              for i in range(1,10):
                  L.append(i)
              for i in range (10,1,-2):
                 L1.append(i)
              for i in range (len(L1)):
                  L2.append(L1[i]+L[i])
              L2.append(len(L)-len(L1))
              print L2
          ChangeList()
         [11, 10, 9, 8, 7, 4]
Ans:
         (½ mark for each correct value)
         (Deduct ½ mark if output not displayed as a list i.e. missing [])
 (f)
         Observe the following program and answer the questions that follow:
              import random
              X=3
              N = random.randint(1, X)
               for i in range(N):
                   print i, '#', i+1
           a. What is the minimum and maximum number of times the loop
              will execute?
```

|   |      | <ul> <li>b. Find out, which line of output(s) out of (i) to (iv) will not be expected from the program?</li> <li>I. 0#1</li> <li>ii. 1#2</li> <li>iii. 2#3</li> <li>iv. 3#4</li> </ul>                                                                                                    |   |
|---|------|----------------------------------------------------------------------------------------------------|---|
|   | Ans: | <ul> <li>a. Minimum Number = 1     Maximum Number = 3</li> <li>b. Line iv is not expected to be a part of the output.</li> <li>(1 mark for correct Minimum and Maximum value)</li> <li>(1 mark for identifying iv as the answer)</li> </ul>                                                                                                    |   |
| 2 | a    | Explain the two strategies employed by Python for memory allocation.                                                                                                    | 2 |
|   | Ans: | Python uses two strategies for memory allocation- i. Reference counting ii. Automatic garbage collection.  Reference Counting: works by counting the number of times an object is referenced by other objects in the system. When an object's reference count reaches zero, Python collects it automatically.  Automatic Garbage Collection: Python schedules garbage collection based upon a threshold of object allocations and object deallocations. When the number of allocations minus the number of deallocations are greater than the threshold number, the garbage collector is run and the unused block of memory is reclaimed.  (1 mark for writing the names of both the strategies) (1 mark for explaining any one strategy) (2 mark for explaining both the strategies) |   |
|   | b    | Observe the following class definition and answer the questions that follow:                                                                                                    | 2 |

```
class Info:
              ips=0
              def str (self): #Function 1
                   return " Welcome to the Info Systems"
              def init (self):
                   self. Systemdate=""
                   self.SystemTime=""
              def getinput(self):
                   self. Systemdate = raw input("enter data")
                   self.SystemTime=raw input("enter data")
                   Info.incrips()
              @staticmethod
                                #Statement 1
              def incrips():
                   Info.ips=Info.ips+1
                   print " System invoked", Info.ips, "times"
          I=Info()
          I.getinput()
         print I.SystemTime
         print I.__Systemdate
                                      # Statement 2
         i. Write statement to invoke Function 1.
         ii. On Executing the above code, Statement 2 is giving an error
         explain.
         i. print I
Ans:
         ii. The statement 2 is giving an error because __Systemdate is a
         private variable and hence cannot be printed outside the class.
         (1 mark for correct answer of i.)
         (½ mark for identifying __Systemdate as private variable and
         ½ mark for correct explanation)
 c
        Define a class PRODUCT in Python with the following specifications
        Data members:
        Pid
                 – A string to store productid.
                 - A string to store the name of the product.
        Pcostprice – A decimal to store the cost price of the product
        Psellingprice – A decimal to store Selling Price
                  - A decimal to be calculated as Psellingprice - Pcostprice
        Margin
                    - To store"Profit" if Margin is positive else "Loss" if
        Remarks
                   Margin is negative
        Member Functions:
```

- A constructor function to initialize All the data members with valid default values.
- A method SetRemarks() that assigns Margin as Psellingprice - Pcostprice and sets Remarks as mentioned below:

| Margin         | Remarks |
|----------------|---------|
| <0 ( negative) | Loss    |
| >0(positive)   | Profit  |

- A method Getdetails() to accept values for Pid,Pname,Pcostprice,Psellingprice and invokes SetRemarks() method.
- A method Setdetails() that displays all the data members.

```
Ans:
```

```
class PRODUCT:
    def __init__(self):
        self.Pid = ""
        self.Pname = ""
        self.Pcostprice = 0.0
        self.Psellingprice = 0.0
        self.Margin
        self.Remarks
    def SetRemarks(self):
        self.Margin = self.Psellingprice - self.Pcostprice
        if (self.Margin <0):
            self.Remarks="Loss"
        else:
            self.Remarks="Profit"
    def Getdetails(self):
        self.Pid = raw input("Enter Product Id")
        self.Pname = raw input("Enter Product Name")
        self.Pcostprice = input("Enter Cost Price")
        self.Psellingprice =input("Enter Selling Price")
        self.SetRemarks()
    def Setdetails(self):
        print "Product Id" ,self.Pid
        print "Product Name", self.Pname
        print "Cost Price", self. Pcostprice
        print "Selling Price", self. Psellingprice
        print " Margin: ", self. Margin
        print "Incurred:", self. Remarks
```

```
(½ mark for correct syntax of class)
       (1 mark for correct init () method)
       (1 mark for correct definition of SetRemarks())
       (1 mark for correct definition of Getdetails())
       (½ mark for correct definition of Setdetails())
d
       Answer the questions (i) to (iv) based on the following:
                                                                                      4
       class Shop(object):
           def init (self):
               self.no of employees =0
               self.no of brands=0
           def getSdata(self):
               self.no of employees=input("Number of employees")
               self.no of brands=input("Number of brands")
           def showSdata(self):
               print self.no of employees
               print self.no of brands
       class Brand (object):
           def init (self):
               self.name = ""
               self.category=["Mens", "Womens", "Kids"]
               self.avgprice=0.0
           def getdata(self):
               self.name = raw input("Enter Brand Name")
               self.avgprice = input("Enter Average Price")
           def showdata(self):
               print self.name
               print self.category
               print self.avgprice
       class Mall (Brand, Shop):
           def init (self):
               self.no of shops =0
           def getdata(self):
               super(Mall,self).getSdata()
                                               # Statement1
               super(Mall, self) .getdata()
                                           # Statement 2
               self.no of shops = input("Enter number of shops")
           def showdata(self):
               print self.no of shops
               print self.no of brands
                                            # Blank 1
       i. Which type of Inheritance is demonstrated in the above code?
```

|   |      | ii. Explain Statement 1 and 2.                                                                                                    |   |
|---|------|----------------------------------------------------------------------------------------------------|---|
|   |      | iii. Name the methods that are overridden along with their class name.                                                                                                    |   |
|   |      | iv. Fill Blank1 with a statement to display variable category of class Brand.                                                                                                    |   |
|   | Ans: | i. Multiple Inheritance (1 mark for the correct answer)                                                                                                    |   |
|   |      | <ul><li>ii. Statement 1 and 2 invoke the getSdata() function of class Shop and getData() function of class Brand respectively.</li><li>(1 mark for the correct answer)</li></ul> |   |
|   |      | <ul><li>iii. getdata() method of class Brand is overridden. When object of class</li><li>Mall is created,</li><li>M = Mall()</li></ul>                                           |   |
|   |      | M.getdata() getdata() method of class Mall is invoked and not of class Brand is                                                                                                  |   |
|   |      | called. (1 mark for the correct answer)                                                                                                    |   |
|   |      | iv. print Brand().category (1 mark for the correct answer)                                                                                                    |   |
| 3 | a    | Consider the following unsorted list 95 79 19 43 52 3 Write the passes of bubble sort for sorting the list in ascending order till the 3rd iteration.                            | 3 |
|   | Ans: | [79, 19, 43, 52, 3, 95]<br>[19, 43, 52, 3, 79, 95]<br>[19, 43, 3, 52, 79, 95]                                                                                                    |   |
|   |      | (1 mark for each correct iteration in sequence.)                                                                                                    |   |
|   | b    | Kritika was asked to accept a list of even numbers but she did not put                                                                                                    | 3 |

```
the relevant condition while accepting the list of numbers. You are
        required to write a user defined function oddtoeven(L) that accepts the
        List L as an argument and convert all the odd numbers into even by
        multiplying them by 2.
        def oddtoeven(L):
Ans:
            for i in range(len(L)):
                 if (L[i]%2!=0):
                     L[i] = L[i]*2
        (1 mark for the correct loop)
        (1 mark for the correct condition)
        (1 mark for converting the number to even)
         Aastha wants to create a program that accepts a string and <u>display the</u>
 C
         characters in the reverse order in the same line using a Stack. She
         has created the following code, help her by completing the
         definitions on the basis of requirements given below:
         class mystack:
               def __init__(self):
                                      # Accept a string
                  self.mystr= ____
                  self.mylist =____
                                         # Convert mystr to a list
        # Write code to display while removing element from the stack.
               def display(self):
         class mystack:
Ans:
              def __init__(self):
                   self.mystr= raw input("Enter the string")
                   self.mylist = list(self.mystr)
              def display(self):
                  x= len(self.mylist)
                   if (x>0):
                           for i in range(x):
                                print self.mylist.pop(),
                   else:
                           print "Stack is empty"
         (½ mark for accepting the string)
```

|      | (11                                                                                              | for converting the ext                   | aa ta 1:a4\     |            |      |   |  |
|------|--------------------------------------------------------------------------------------------------|------------------------------------------|-----------------|------------|------|---|--|
|      | (1 mark for converting the string to list)                                                       |                                          |                 |            |      |   |  |
|      | (1 mark for checking whether the stack is empty) (½ mark for the correct loop)                   |                                          |                 |            |      |   |  |
|      |                                                                                                  | for the correct use of                   | non() method`   | )          |      |   |  |
|      |                                                                                                  |                                          |                 |            |      |   |  |
| d    | •                                                                                                | enerator function gene                   | <b>-</b> "      |            | -    | 2 |  |
|      | numbers fi                                                                                       | rom 100 to n where n                     | is passed as ai | n argumer  | nt . |   |  |
| Ans: | <pre>import math def generatesq(n):     for i in range(100,n):         yield(math.sqrt(i))</pre> |                                          |                 |            |      |   |  |
|      | (½ mark fo                                                                                       | or import math)                          |                 |            |      |   |  |
|      |                                                                                                  | use of sqrt() function                   | )               |            |      |   |  |
|      | (1 mark fo                                                                                       | or yield())                              |                 |            |      |   |  |
| e    | Evaluate                                                                                         | the following Postfix                    | expression:     |            | ic   | 2 |  |
|      |                                                                                                  | 20,10,-,15,3,/,+,5,*                     |                 |            |      |   |  |
|      |                                                                                                  |                                          |                 |            |      |   |  |
|      | C11                                                                                              | Onestian                                 | C41-            | D1         |      |   |  |
|      | Symbol                                                                                           | Operation                                | Stack           | Resul<br>t |      |   |  |
|      | 20                                                                                               | Push                                     | 20              |            |      |   |  |
|      | 10                                                                                               | Push                                     | 20,10           |            |      |   |  |
|      |                                                                                                  | Pop(10)<br>Pop(20)<br>Push(20-10)<br>=10 | 10              |            |      |   |  |
|      | 15                                                                                               | Push                                     | 10,15           |            |      |   |  |
|      | 3                                                                                                | Push                                     | 10,15,3         |            |      |   |  |
|      | /                                                                                                | Pop(3)<br>Pop(15)<br>Push(15/3)=5        | 10,5            |            |      |   |  |
|      | +                                                                                                | Pop(5)<br>Pop(10)<br>Push(10+5)=15       | 15              |            |      |   |  |

|   |      | Г                                                                                                    | 1                                 |               |             | <del></del>      |   |  |
|---|------|----------------------------------------------------------------------------------------------------|-----------------------------------|---------------|-------------|------------------|---|--|
|   |      | 5                                                                                                    | Push                              | 15,5          |             |                  |   |  |
|   |      | *                                                                                                    | Pop(5)<br>Pop(15)<br>Push(15*5)=5 | 75            | 75          |                  |   |  |
|   |      | (½ mark for correct stack status till '-')  (½ mark for correct stack status till '/')  (½ mark for correct stack status till '+')  (½ mark for correct stack status till '*')  (½ mark for writing the correct result without working of Stack) |                                   |               |             |                  |   |  |
| 4 | a    | Observe the following code and answer the questions that follow:  File = open("Mydata", "a")                                                                                                    |                                   |               |             |                  |   |  |
|   |      | #Blank1 File.close()                                                                                                    |                                   |               |             |                  |   |  |
|   |      | i. What type (Text/Binary) of file is Mydata?                                                                                                    |                                   |               |             |                  |   |  |
|   |      | ii. Fill the Blank 1 with statement to write "ABC" in the file "Mydata"                                                                                                    |                                   |               |             |                  |   |  |
|   | Ans: | i. Text File                                                                                                    |                                   |               |             |                  |   |  |
|   |      | (½ mark for the correct answer)                                                                                                    |                                   |               |             |                  |   |  |
|   |      |                                                                                                    | rite("ABC")                       |               |             |                  |   |  |
|   |      | (½ <b>m</b> ark                                                                                                    | for the correct staten            | nent)         |             |                  |   |  |
|   | b    | A text file                                                                                                    | "Quotes.Txt" has the              | following da  | ata written | in it:           | 2 |  |
|   |      | Living a l                                                                                                    | ife you can be proud o            | f             |             |                  |   |  |
|   |      | Doing your best                                                                                                    |                                   |               |             |                  |   |  |
|   |      | Spending                                                                                                    | your time with people             | and activitie | es that are | important to you |   |  |
|   |      | Standing                                                                                                    | up for things that are r          | ight even wh  | en it's har | d                |   |  |
|   |      | Becoming                                                                                                    | the best version of yo            | ou            |             |                  |   |  |
|   |      | Write a u                                                                                                    | ser defined function              | to display t  | he total n  | umber of words   |   |  |

|      | present in the file.                                                                                                    |   |
|------|----------------------------------------------------------------------------------------------------|---|
| Ans: | <pre>def countwords():     S= open("Mydata","r")     f = S.read()     z= f.split()     count = 0     for i in z:         count = count+1     print "Total number of words",count</pre>                                                                                                    |   |
|      | (½ mark for reading the file using read)                                                                                                    |   |
|      | (½ mark for correctly using split())                                                                                                    |   |
|      | (½ mark for the correct loop)                                                                                                    |   |
|      | (½ mark for displaying the correct value of count)                                                                                                    |   |
| С    | Consider the following class declaration and answer the question that follows:                                                                                                    | 3 |
|      | <pre>import pickle class Student:     definit(self):         self.name=""         self.percent=0.0     def inputdata(self):         self.name=raw_input("Enter Name")         self.percent=input("Enter Percentage scored")     def returnpercent(self):         return (self.percent)     def displaydata(self):         print "Name:",self.name         print "Percent:",self.percent</pre> |   |
|      | nuj has been asked to display all the students who have scored less than 40 for Remedial Classes.                                                                                                    |   |
|      | Write a user defined function to display all those students who have                                                                                                    |   |
|      | scored less than 40 from the binary file "Student.dat" assuming it                                                                                                    |   |
|      | stores all the object of the class Student mentioned above.                                                                                                    |   |

```
Ans:
             def displaydata():
                 X=open("student.dat", "rb")
                  S = Student()
                  try:
                      while (X):
                          S=pickle.load(X)
                          if (S.returnpercent()<40):
                              S.displaydata()
                  except EOFError:
                      pass
                 X.close()
             (½ Mark for opening the file in "rb" mode)
             (½ Mark for creating the object of the class student)
             (½ Mark for the loop)
             (½ Mark for loading the object from the file)
             (½ Mark for calling returnpercent()to check percentage<40)
             (1/2 Mark for displaying records)
                                    Section – C
5
              Observe the table 'Club' given below:
    (a)
                                           Club
                          Member_Name
                                           Address
             Member_id
                                                         Age
                                                               Fee
                          Sumit
                                           New Delhi
                                                         20
             M001
                                                               2000
             M002
                          Nisha
                                                         19
                                                               3500
                                           Gurgaon
             M003
                          Niharika
                                           New Delhi
                                                         21
                                                               2100
             M004
                          Sachin
                                           Faridabad
                                                         18
                                                               3500
                  What is the cardinality and degree of the above given table?
             ii. If a new column contact_no has been added and three more
             members have joined the club then how these changes will affect the
             degree and cardinality of the above given table.
            i. Cadinality: 4
     Ans
               Degree: 5
            (1/2 Mark for each correct answer)
            ii. Cardinality: 7
               Degree: 6
            (½ Mark for each correct answer)
```

(b) Write SQL commands for the queries (i) to (iv) and output for (v) to (viii) based on the tables 'Watches' and Sale given below.

## Watches

| Watchid | Watch_Name  | Price | Type   | Qty_Store |
|---------|-------------|-------|--------|-----------|
| W001    | HighTime    | 10000 | Unisex | 100       |
| W002    | LifeTime    | 15000 | Ladies | 150       |
| W003    | Wave        | 20000 | Gents  | 200       |
| W004    | HighFashion | 7000  | Unisex | 250       |
| W005    | GoldenTime  | 25000 | Gents  | 100       |

## Sale

| Watchid | Qty_Sold | Quarter |
|---------|----------|---------|
| W001    | 10       | 1       |
| W003    | 5        | 1       |
| W002    | 20       | 2       |
| W003    | 10       | 2       |
| W001    | 15       | 3       |
| W002    | 20       | 3       |
| W005    | 10       | 3       |
| W003    | 15       | 4       |

- i. To display all the details of those watches whose name ends with 'Time'
- ii. To display watch's name and price of those watches which have price range in between 5000-15000.
- iii. To display total quantity in store of Unisex type watches.
- iv. To display watch name and their quantity sold in first quarter.
- v. select max(price), min(qty\_store) from watches;
- vi. select quarter, sum(qty\_sold) from sale group by quarter;
- vii. select watch\_name,price,type from watches w, sale s where w.watchid!=s.watchid;
- viii. select watch\_name, qty\_store, sum(qty\_sold), qty\_store-sum(qty\_sold) "Stock" from watches w, sale s where w.watchid=s.watchid group by s.watchid;

Ans i. select \* from watches where watch\_name like '%Time'

(1/2 mark for SELECT query)

(½ mark for where clause)

ii. select watch\_name, price from watches where price between 5000 and 15000;

(1/2 mark for SELECT query)

(½ mark for where clause)

iii. select sum(qty\_store) from watches where type like 'Unisex';

(½ mark for SELECT query)

 $(\frac{1}{2}$  mark for where clause)

iv. select watch\_name,qty\_sold from watches w,sale s where w.watchid=s.watchid and quarter=1;

(1/2 mark for SELECT query)

(½ mark for where clause)

v.

| max(price) | min(qty_store) |  |
|------------|----------------|--|
| 25000      | 100            |  |

(½ mark for correct output)

vi.

| quarter | sum(qty_sold) |
|---------|---------------|
| 1       | 15            |
| 2       | 30            |
| 3       | 45            |
| 4       | 15            |

(½ mark for correct output)

vii.

| watch_name  | price | type   |
|-------------|-------|--------|
| HighFashion | 7000  | Unisex |

(½ mark for correct output)

viii.

|   |      |                                                             |              |         |              |       |  | 1 |  |
|---|------|-------------------------------------------------------------|--------------|---------|--------------|-------|--|---|--|
|   |      | watch_nan                                                   | ne qty       | _store  | qty_sold     | Stock |  |   |  |
|   |      | HighTime                                                    | 100          | )       | 25           | 75    |  |   |  |
|   |      | LifeTime                                                    | 150          | )       | 40           | 110   |  |   |  |
|   |      | Wave                                                        | 200          | )       | 30           | 170   |  |   |  |
|   |      | GoldenTin                                                   |              |         | 10           | 90    |  |   |  |
|   |      | (½ mark for correct output)                                 |              |         |              |       |  |   |  |
| 6 | (a)  | Correct the f                                               | ollowing b   | oolean  | statements:  |       |  | 2 |  |
|   | (4)  | 1. X+1                                                      | _            | 0010411 | state memes. |       |  | - |  |
|   |      | 2. (A')'=                                                   |              |         |              |       |  |   |  |
|   |      |                                                             |              |         |              |       |  |   |  |
|   |      | 3. A+A                                                      |              |         |              |       |  |   |  |
|   |      | 4. (A+F                                                     | (B)' = A.B   |         |              |       |  |   |  |
|   |      |                                                             |              |         |              |       |  |   |  |
|   | Ans: | 1. X+1                                                      | =1 or X      | +0=X    |              |       |  |   |  |
|   |      | 2. ((A')                                                    | ') = A       |         |              |       |  |   |  |
|   |      |                                                             | A'=1 or $A'$ | Δ Δ'-(  | )            |       |  |   |  |
|   |      |                                                             |              |         | ,            |       |  |   |  |
|   |      | 4. $(A+B)' = A' \cdot B'$                                   |              |         |              |       |  |   |  |
|   |      |                                                             |              |         |              |       |  |   |  |
|   |      | (½ mark for each corrected statement)                       |              |         |              |       |  |   |  |
|   | (b)  | Draw the equivalent logic circuit for the following Boolean |              |         |              |       |  |   |  |
|   |      | expression:                                                 |              |         |              |       |  |   |  |
|   |      | (A.B)+C                                                     |              |         |              |       |  |   |  |
|   |      |                                                             | (11.2)       |         |              |       |  |   |  |
|   | Ans: | A — To To To To To To To To To To To To To                  |              |         |              |       |  |   |  |
|   |      | <u> </u>                                                    |              |         |              |       |  |   |  |
|   |      | В                                                           |              |         |              |       |  |   |  |
|   |      |                                                             |              |         |              |       |  |   |  |
|   |      |                                                             |              |         |              |       |  |   |  |
|   |      |                                                             |              |         |              |       |  |   |  |
|   |      |                                                             |              |         |              |       |  |   |  |
|   |      | C                                                           |              |         |              |       |  |   |  |
|   |      | (½ mark for correct placement of each gate)                 |              |         |              |       |  |   |  |
|   |      |                                                             |              |         |              |       |  |   |  |
|   | (c)  | , , , , , , , , , , , , , , , , , , ,                       |              |         |              |       |  | 2 |  |
|   |      | a truth table as follows:                                   |              |         |              |       |  |   |  |
|   |      |                                                             |              |         |              |       |  |   |  |
|   |      | P Q                                                         | R F          | 1       |              |       |  |   |  |
|   |      |                                                             | 1            | 4       |              |       |  |   |  |
|   |      |                                                             |              |         |              |       |  |   |  |
|   |      |                                                             |              |         |              |       |  |   |  |
|   |      | 0 0                                                         | 1 1          | _       |              |       |  |   |  |
|   |      | ŭ                                                           | 1            |         |              |       |  |   |  |

|   |      | 0 1                     | 0                            | 1                        |                                                                                                    |   |
|---|------|-------------------------|------------------------------|--------------------------|----------------------------------------------------------------------------------------------------|---|
|   |      | 0 1                     | 1                            | 1                        |                                                                                                    |   |
|   |      | 1 0                     | 0                            | 0                        |                                                                                                    |   |
|   |      | 1 0                     | 1                            | 1                        |                                                                                                    |   |
|   |      | 1 1                     | 0                            | 0                        |                                                                                                    |   |
|   |      | 1 1                     | 1                            | 1                        |                                                                                                    |   |
|   | Ans: | (P+Q+R).                | (P'+Q                        | +R).(l                   | P'+Q'+R)                                                                                                    |   |
|   |      | *                       |                              |                          | ect maxterms) et representation as POS)                                                                                                    |   |
|   | (d)  |                         |                              |                          | Boolean Expression using K Map: ,5,6,7,9,11,13,14,15)                                                                                                    | 3 |
|   | Ans: | `                       | corre                        | oct K Mng 1 a            |                                                                                                    |   |
| 7 | (a)  | a. Sind<br>amo<br>of th | ce eve<br>ount of<br>ne nety | ry noo<br>cable<br>work. | pology on the basis of the following: de is directly connected to the server, a large e is needed which increases the installation cost common data path connecting all the nodes. | 2 |

| Ans: | a. Star Topology                                                                                                    |   |
|------|----------------------------------------------------------------------------------------------------|---|
|      | b. Bus Topology                                                                                                    |   |
|      | (1 mark for each correct answer)                                                                                                    |   |
| (b)  | Expand the following:                                                                                                    | 1 |
|      | a. VOIP                                                                                                    |   |
|      | b. SMTP                                                                                                    |   |
| Ans: | <ul><li>a. Voice Over Internet Protocol</li><li>b. Simple Mail Transfer Protocol</li></ul>                                                                                                    |   |
|      | (½ mark for each correct answer)                                                                                                    |   |
| (c)  | Who is a hacker?                                                                                                    | 1 |
| Ans: | A computer enthusiast, who uses his computer programming skills to intentionally access a computer without authorization is known as hacker. A hacker accesses the computer without the intention of destroying data or maliciously harming the computer.  (1 mark for the correct answer) |   |
| (d)  | The following is a 32 bit binary number usually represented as 4 decimal values, each representing 8 bits, in the range 0 to 255 (known as octets) separated by decimal points.  140.179.220.200 What is it? What is its importance?                                                       | 1 |
| Ans: | It is an IP Address. It is used to identify the computers on a network.  (½ mark for identification)  (½ mark for the importance)                                                                                                    |   |
| (e)  | Daniel has to share the data among various computers of his two offices branches situated in the same city. Name the network (out of LAN, WAN, PAN and MAN) which is being formed in this process.                                                                                         | 1 |
| Ans  | MAN                                                                                                    |   |
|      | (1 mark for correct answer)                                                                                                    |   |
| (f)  | Rehaana Medicos Center has set up its new center in Dubai. It has four buildings as shown in the diagram given below:                                                                                                    |   |

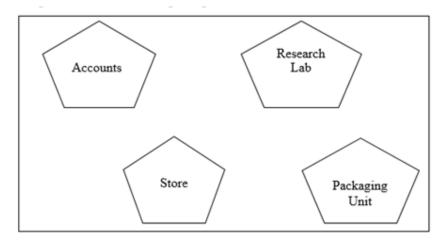

Distances between various buildings are as follows:

| Accounts to Research Lab       | 55 m  |
|--------------------------------|-------|
| Accounts to Store              | 150 m |
| Store to Packaging Unit        | 160 m |
| Packaging Unit to Research Lab | 60 m  |
| Accounts to Packaging Unit     | 125 m |
| Store to Research Lab          | 180 m |

## Number of Computers

| Accounts       | 25  |
|----------------|-----|
| Research Lab   | 100 |
| Store          | 15  |
| Packaging Unit | 60  |

As a network expert, provide the best possible answer for the following queries:

- i) Suggest a cable layout of connections between the buildings.
- ii) Suggest the most suitable place (i.e. buildings) to house the server of this organization.

1 1 1

1

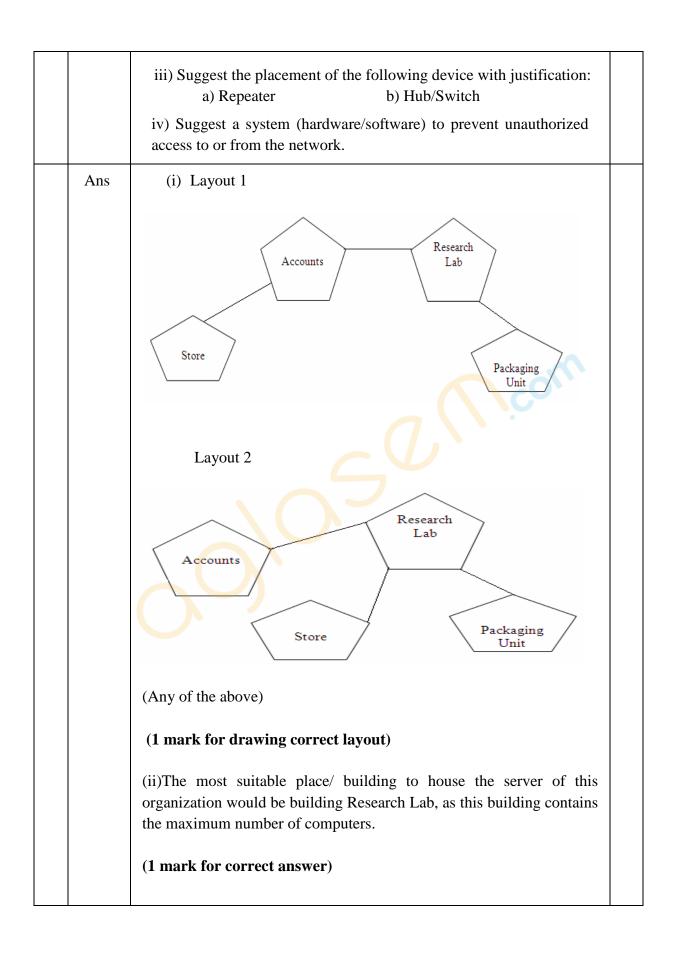

(iii)

- a) For layout1, since the cabling distance between Accounts to Store is quite large, so a repeater would ideally be needed along their path to avoid loss of signals during the course of data flow in this route. For layout2, since the cabling distance between Store to Recresearch Lab is quite large, so a repeater would ideally be placed.
- b) In both the layouts, a Hub/Switch each would be needed in all the buildings to interconnect the group of cables from the different computers in each building.
- (½ mark for each correct answer)
- (iv) Firewall

(1 mark for correct answer)